# ADAPTIVE MICRO SYSTEMS INC.

# Using a Macintosh computer with AlphaNET *plus* software

### Introduction

The following instructions describe how to use a Power Macintosh computer running AlphaNET *plus* software to send messages to a single or multiple ALPHA<sup>™</sup> signs.

## Required software and hardware

| Qty                    | Part #                                                           | Description                                                                       |
|------------------------|------------------------------------------------------------------|-----------------------------------------------------------------------------------|
| 1                      | _                                                                | Power Macintosh computer with at least 16 MB RAM (more RAM is recommended)        |
| 1                      | _                                                                | <sup>1</sup> SoftWindows 3.0 or greater for PowerPC (This emulates Windows 3.11.) |
|                        |                                                                  | <sup>2</sup> SoftWindows 95 for PowerPC (This emulates Windows95.)                |
| 1                      | 1088-7813                                                        | <sup>3</sup> AlphaNET <i>plus</i> II (DOS)                                        |
|                        | 1092-7802                                                        | AlphaNET <i>plus</i> for Windows (Windows 3.11 or Windows95)                      |
| <sup>2</sup> Available | e from MacWarehou<br>e from MacWarehou<br>er available after Fel |                                                                                   |

#### Table 1: Required software

The required hardware that will be needed depends on how many signs are connected to the Power Macintosh and is shown in the following tables.

# Single sign connection

|         | A                  | B<br>C<br>D<br>C<br>D<br>D<br>D<br>D<br>D<br>D<br>D<br>D<br>D<br>D<br>D<br>D<br>D |
|---------|--------------------|----------------------------------------------------------------------------------------------------|
| Item    | Part #             | Description                                                                                                    |
| А       | _                  | This sign can be either an: ALPHA 200, 300, 4000, or 7000 series, ALPHAVISION, BIG DOT, BETA BRITE, ALPHA Outdoor LED, or Personal Priority Display.                                                                                                    |
| В       | 1088-8625          | 25-foot 6-conductor RS232 data cable                                                                                                    |
|         | 1088-8627          | 50-foot 6-conductor RS232 data cable                                                                                                    |
| С       | 4370-0001C         | 25 pin sub-D/to 6 pos. RJ11 adapter                                                                                                    |
| D       | _                  | DB25-to-DIN8 hardware handshake modem cable (Supra Corporation, 800-727-8772, part # 33-2025-PL)                                                                                                    |
| NOTE: T | he 4000 and 7000 S | ries signs must have an internal jumper set to RS232.                                                                                                    |

#### Table 2: Single sign connection

## **Multiple sign connection**

Since there are a number of ways to network signs, a typical connection is shown below. For more networking information, see the **Network Configurations** (pn 9708-8046) manual.

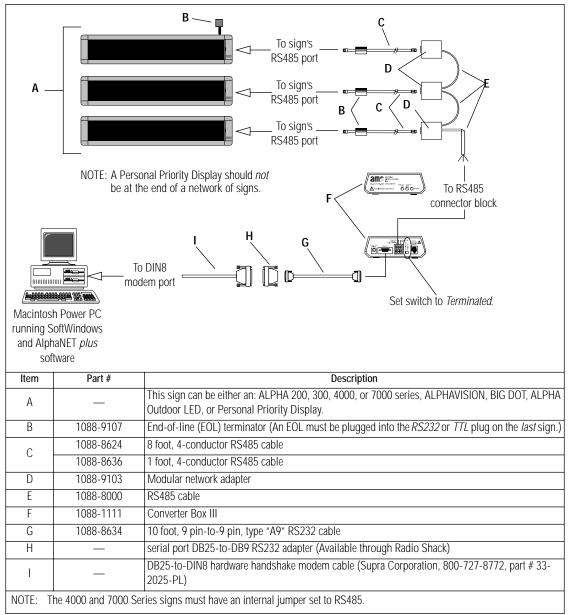

Table 3: Multiple sign connection